IN EP — CENTRO REGIONAL DE PESQUISAS EDUCACIONAIS DO RECIFE RUA DOIS IRMÃOS N.º 92 — APIPUCOSTO MANDUMENTAL DE

Of.CTE.n952/69

Recife, 12 de junho de 1969. $\hat{V}^{\downarrow\downarrow\downarrow\downarrow\cdot}$ 

PROTOCOLO.

18 退250

 $f\in\mathcal{N}$ 

É)

Senhor Diretor:

Encaminhe à apreciação dêsse Instituto uma có pia do plano de aplicação de recursos técnico—financeiros e' uma cópia do ofício CTE. nº51/69, que acompanhou o referido pla no, ao Diretor de Recursos Humanos da SUDENE, com referencia <sup>à</sup>possível assinatura de um Convênio entre o MEC/INEP/SUDENEY I/CONEAP. " . .,

## Esclareço a V. Sa. que: <sup>m</sup>

lº) a referida documentação foi solicitada ao CEPE do Recife, pela SUDENE, razão pela qual a equipe técnica do CRPE/CTE ela borou e detalhou o plano de um Curso de Atualização de Direto res de Estabelecimentos de Ensino Normal do Nordeste (10 esta dos da área da SUDENE), a ser executado, em tempo integral, pe lo CREE do Recife, no período de 04/b8 a.30/11/l969, caso ve nha a ser assinado pelo MEC/INEP o Convênio nº 08-03-2076, da ordem de NÚ\$ 150 000 00 (cento e cinqúenta mil cruzeiros no vos) que está sendo objeto de estudos do INEP, SUDENE e CONTAP;

29) a razão da remessa, pelo CRPE do Recife, ao Departamento de Recursos Humanos da SUDENE da mencionada documentação foi motivada pela premência dos prazos da SUDENE/ACI, para análise de planos de recursos técnico-financeiros;

3º) a remessa da referida documentação à SUDENE/DRH não signi ficou "uma antecipação à decisão do INEP", porquanto, em últi na instância, cabe à direção do INEP a aprovação ou veto de um convênio dessa natureza;

# IN E P -- CENTRO REGIONAL DE PESQUISAS EDUCACIONAIS DO RECIFE RUA DOIS IRMÃOS N.º 92 - APIPUCOS RECIFE - PERNAMBUCO

### Of.CTE.n952/69

"

49) o CEPE do Recife, em duas ocasiões, oficialmente, além dos diversos entendimentos verbais sôbre o assunto, encaminhou à alta apreciação do INEP o assunto em tela e ainda não recebeu uma decisão, ou instruções a respeito.

5º) em face da exiguidade de tempo, para a utilização, atra vés de um convênio, dessa verba do CONTAP, de NCr\$ 150 000  $\infty$ (cento e cinquenta mil cruzeiros novos), faz-se necessário, quanto antes, um pronunciamento do INEP sôbre a conveniência ou não dêsse convênio, de acôrdo\_com a fórmula adequada aos objetivos do INEP.

" Em face do exposto, solicito a V. Sa. uma es pecial atenção para o caso em tela, aguardando o pronuncia mento do INEP, ou, melhor ainda, a estimada presença de V. Sa. neste Centro Regional, onde poderá auscultar, melhor, os problemas da entidade.

Apresento, nesta oportunidade a V. Sa. os meus protestos de alto aprêço.

Atenciosamente,

 $\ell_1$  ;  $\ell$ DR. GILBERTO FREYR

Diretor do CEPE

Ilmo. Snr. Dr. Guido Ivan de Carvalho, D.D; Diretor do INEP, Palácio da Cultura, 109 andar Rio

MINISTÉRIO DA EDUCAÇÃO E CULTURA

### Recife, 09 de junho de 1969

### Oficio C T E Nº 51/69

Senhor Diretor:

Encaminho a V. Sa,, em anexo, quatro vias do Plano de Aplicação referente à realização de um Curso de Atualiza ção de Diretores de Escolas Normais do Nordeste, a ser executado pelo INEP/CRPE DO Recife/CTE, de agôsto a novembro do corrente ano, para um total de 60 (sessenta) diretores, com verbas do convênio do CONTAP, a ser celebrado entre êsse ór gão, o MEC/INEP/CRPE do Recife e a SUDENE.

Todavia, o encaminhamento do Plano anexo, detalhando os dados técnico-pedagógicos, não significa uma antecipação á de cisão do INEP/Rio, no tocante à assinatura do referido Convênio.

Apresento, nesta oportunidade, a V. Sa. meus protestos de aprêçe

Villet Lyx

Dr. Gilberto Freyre Diretor

 $I1$ mo. Sr. Dr. Moysés Agamenon Sampaio de Andrade Diretor de Departamento de Recursos Humanos SUDENE **KIDOMA** 

08-03-2076

Formação de Pessoal Técnico e Assistência Técnica à Educação Primária

# $\underline{\mathbb{C}}\_\underline{I}\_\underline{N}\_\underline{T}\_\underline{E}\_\underline{E}\_\underline{R}\_\underline{\bot}\_\underline{\mathbb{S}}\_\underline{U}\_\underline{P}\_\underline{E}\_\underline{N}\_\underline{E}$

DEPARTAMENTO  $\rm DE$ RECURSOS HUMANOS

MODELO DE PLANO DE APLICAÇÃO DE RECURSOS TECNICO-FINANCEIRO

CONVENIO  $-$  SUDENE/

QUADRO I - PLANO GERAL DE APLICAÇÃO, POR ATIVIDADES/PROJETOS

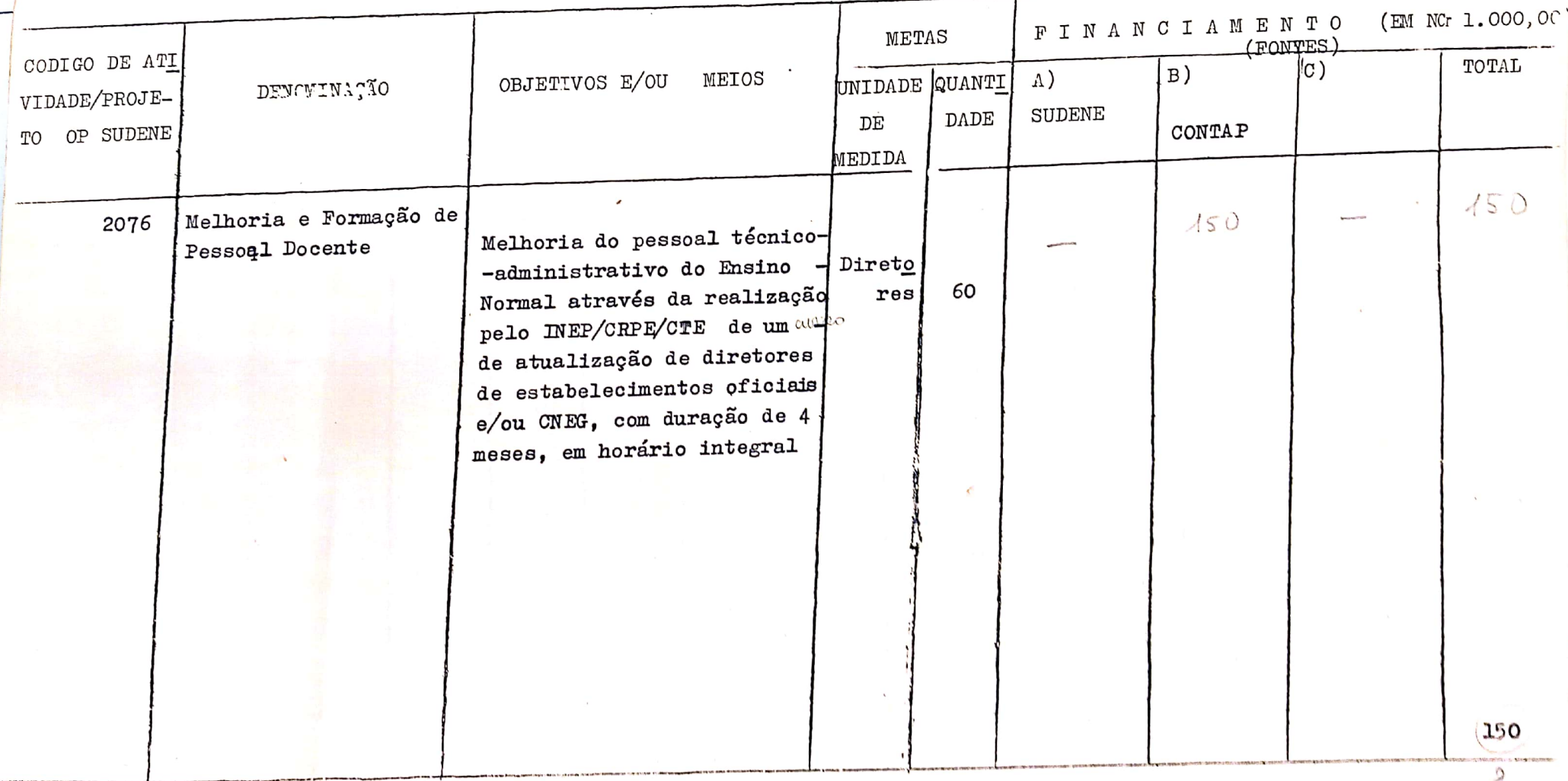

 $\sim 200$  $\mathbf{C}^{\mathbf{C}}$ 

^"ADRO II - CRONOGRAMA GERAL DE DESEMBÔLSO POR ATIVIDADES/PROJETOS E

 $\sim$ 

o Y

 $\mathcal{F}_{\mathcal{F}_{\mathcal{A}}(\mathbf{z})}$  ,  $\mathcal{F}_{\mathcal{F}}$ 

FONTES FINANCIADORAS

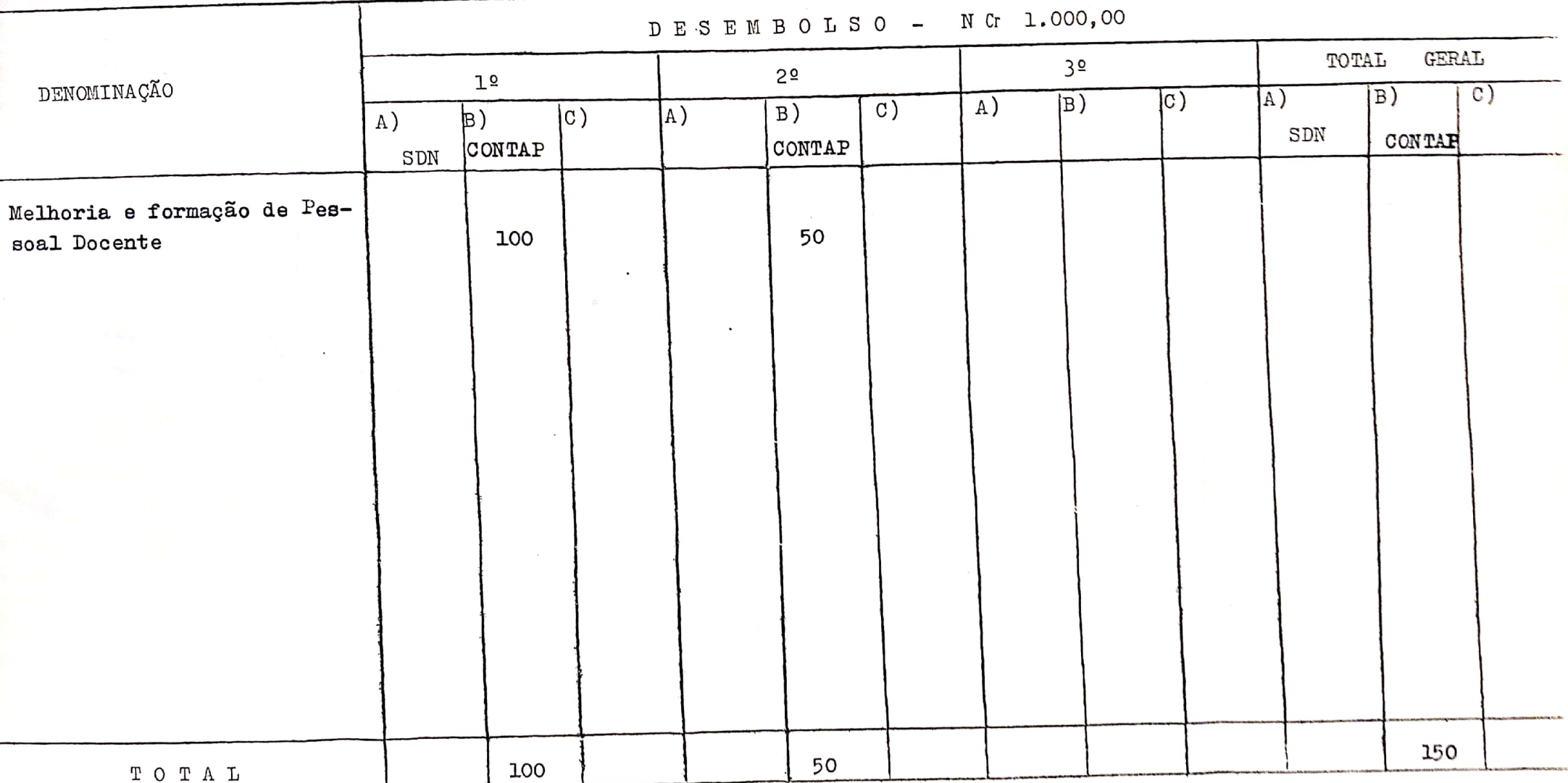

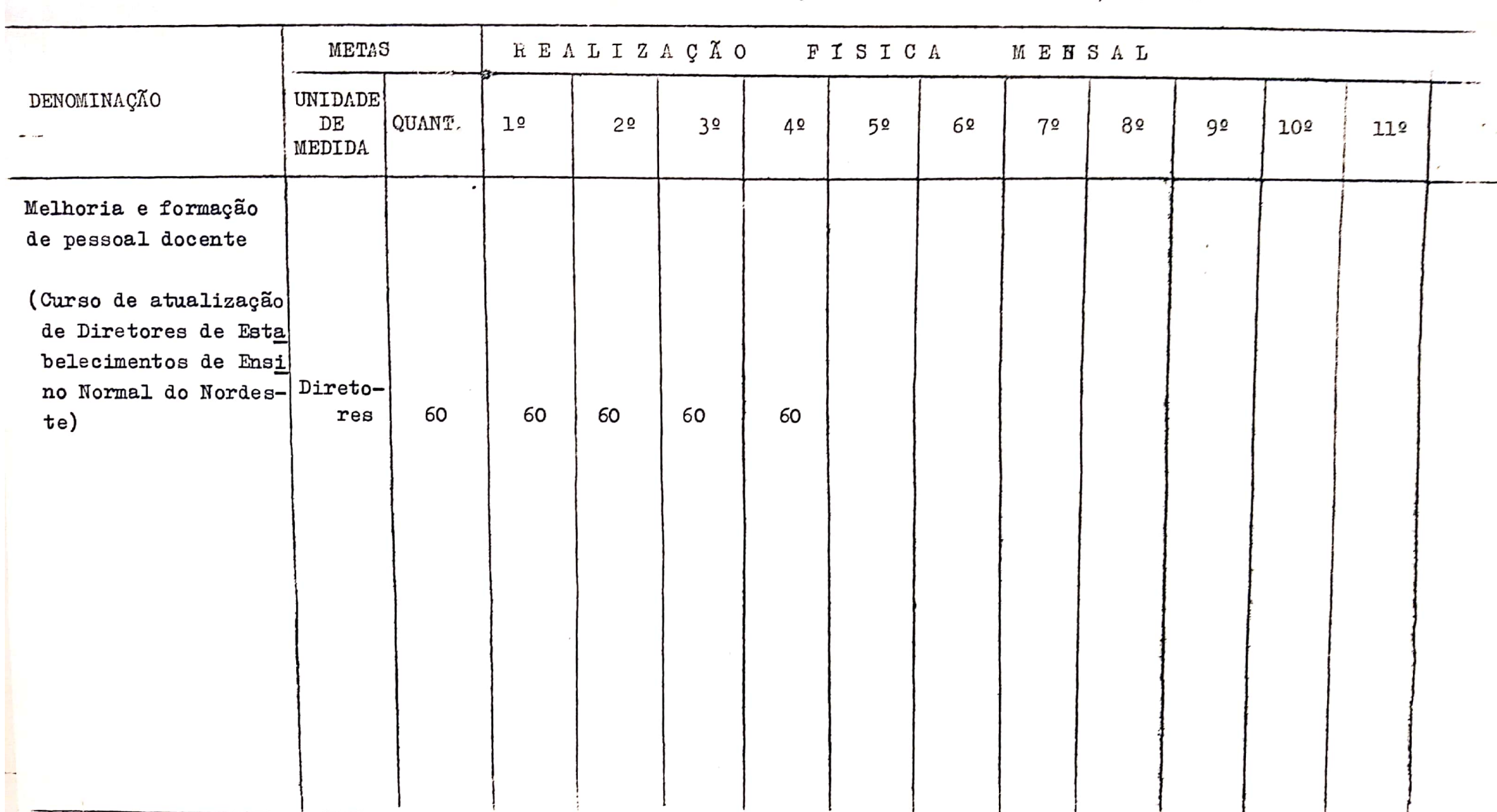

QUADRO 111 - CRONOGRAMA GERAL DE FAECUÇÃO FISICA POR ATIVIDADES/PROJETOS

G

 $\mathbf{r}$  .

 $\sim 100$ 

 $\bigcirc$ 

 $\mathcal{F}_{\mathcal{A}}$  , and  $\mathcal{F}_{\mathcal{A}}$ 

QUADRO IV - PIANO GERAL DE APLICAÇÃO POR ATIVIDADES/PROJETOS E

 $\mathbf{C}$ 

CATEGORIA ECONOMICA DA DESPESA. (em NOr\$ 1.000,00)

RECURSOS - Nor 150. (eante e.cinetente.mil cruzeiros novos)

 $\mathcal{F}=\mathcal{F}$ 

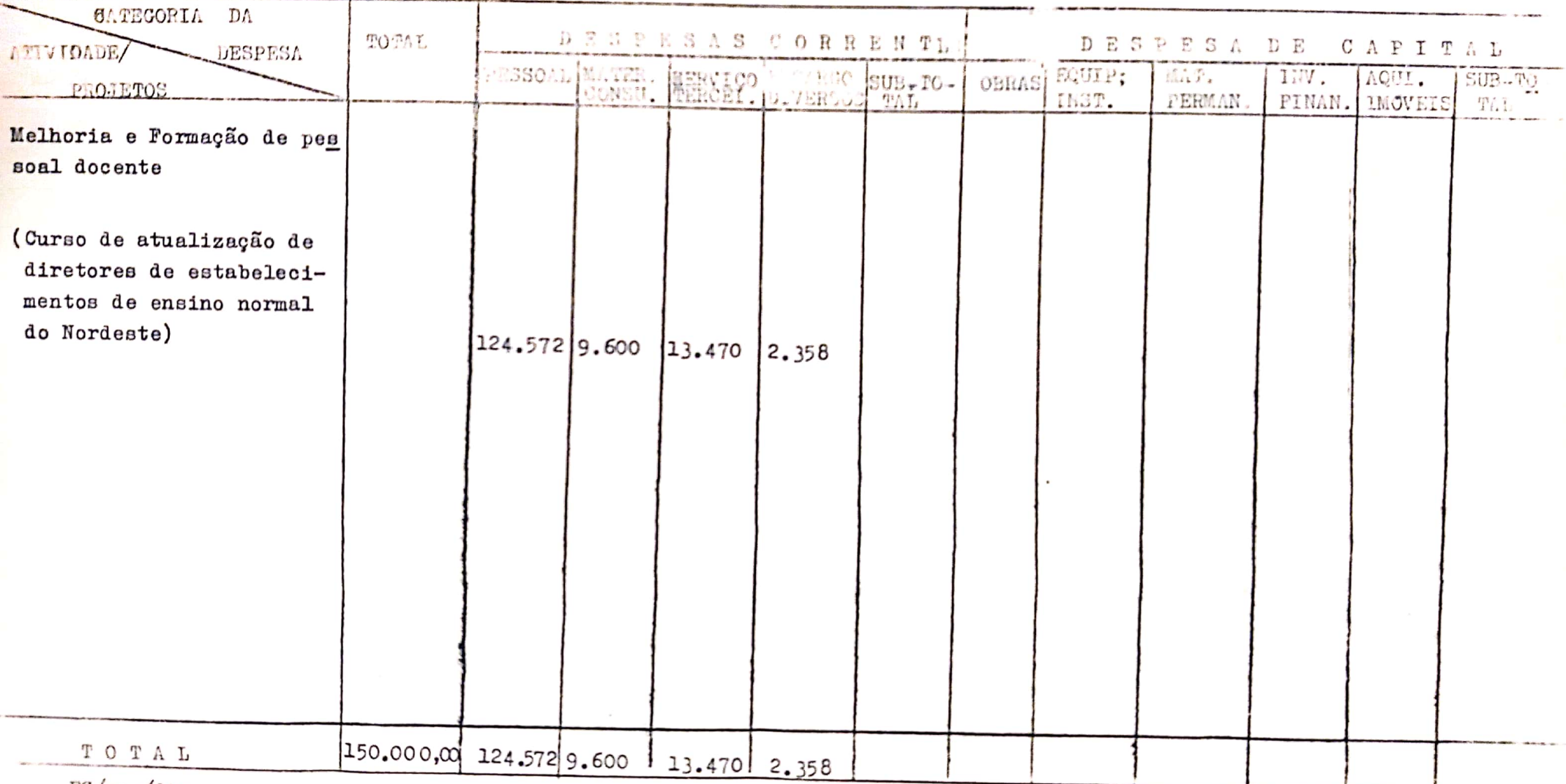

 $\mathcal{F}$ 

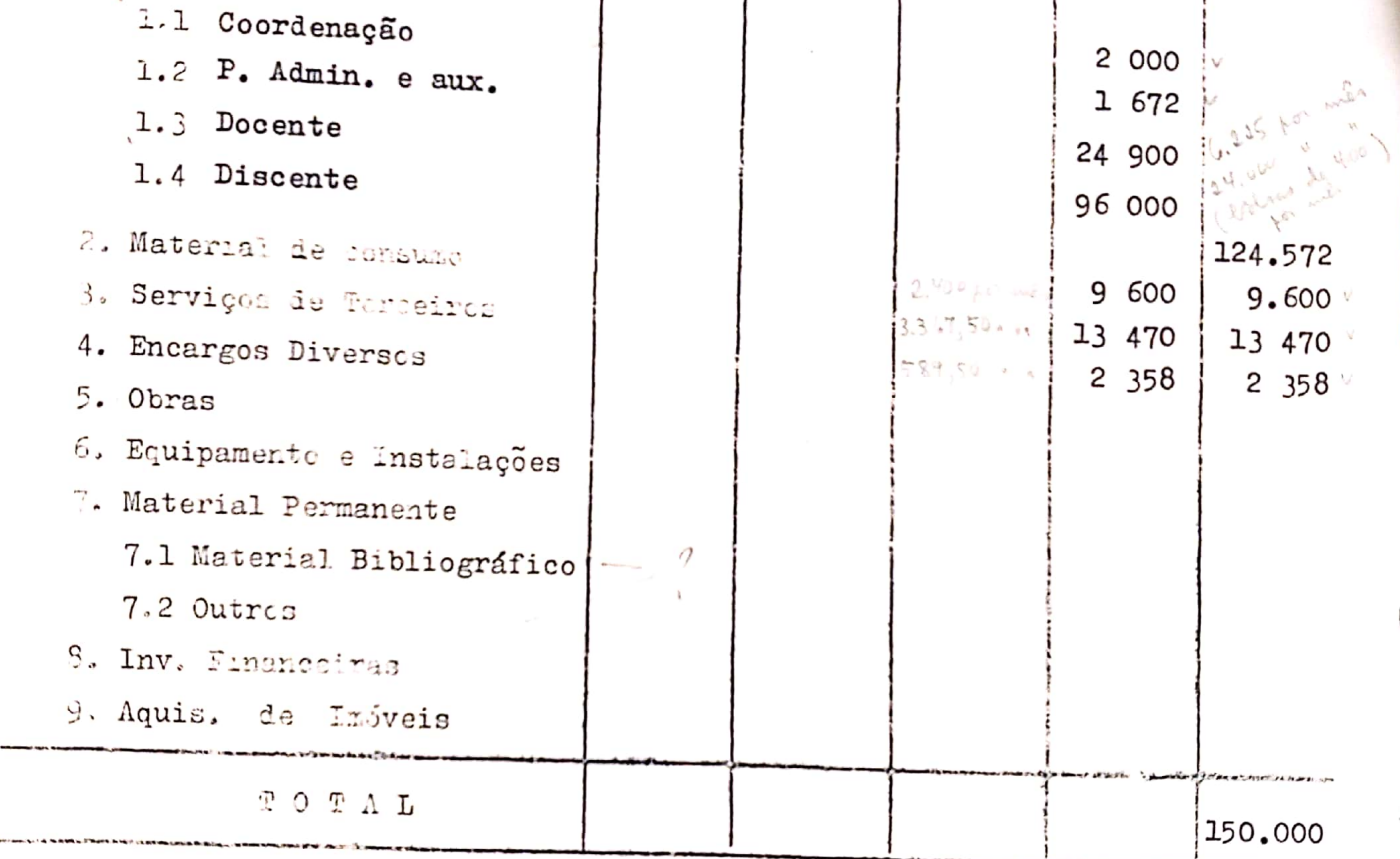

OBS.: Neste quadro serão discriminados as fontes e usos de todos os recursos utilizados na execução das atividades (Recursos do Convênio e todos os demais utilizados)

EG, psn/dtm.

 $\cup$ 

## CONVENIO - SUDENE

QUADRO VI - PESSOAL

C

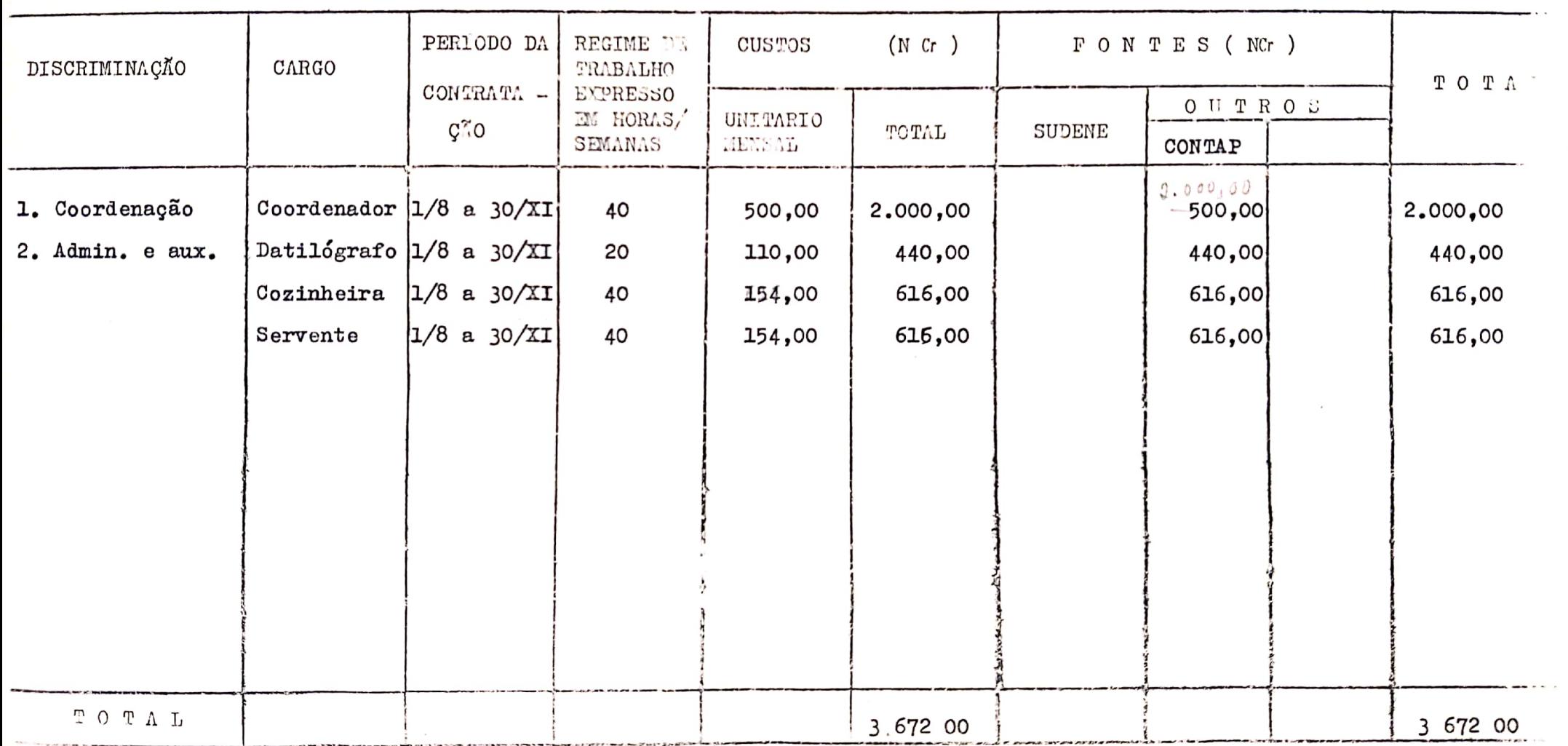

 $\sim$   $\sim$  $\epsilon$ 

 $\mathcal{F}=\mathbf{e}^{(\mathcal{F})\mathbf{e}^{(\mathcal{F})}}$ 

 $\mathbf I$ 

CONVÈNIO - SUDENE

QUADRO X - CURSOS SEMINARIOS

 $\subset$ 

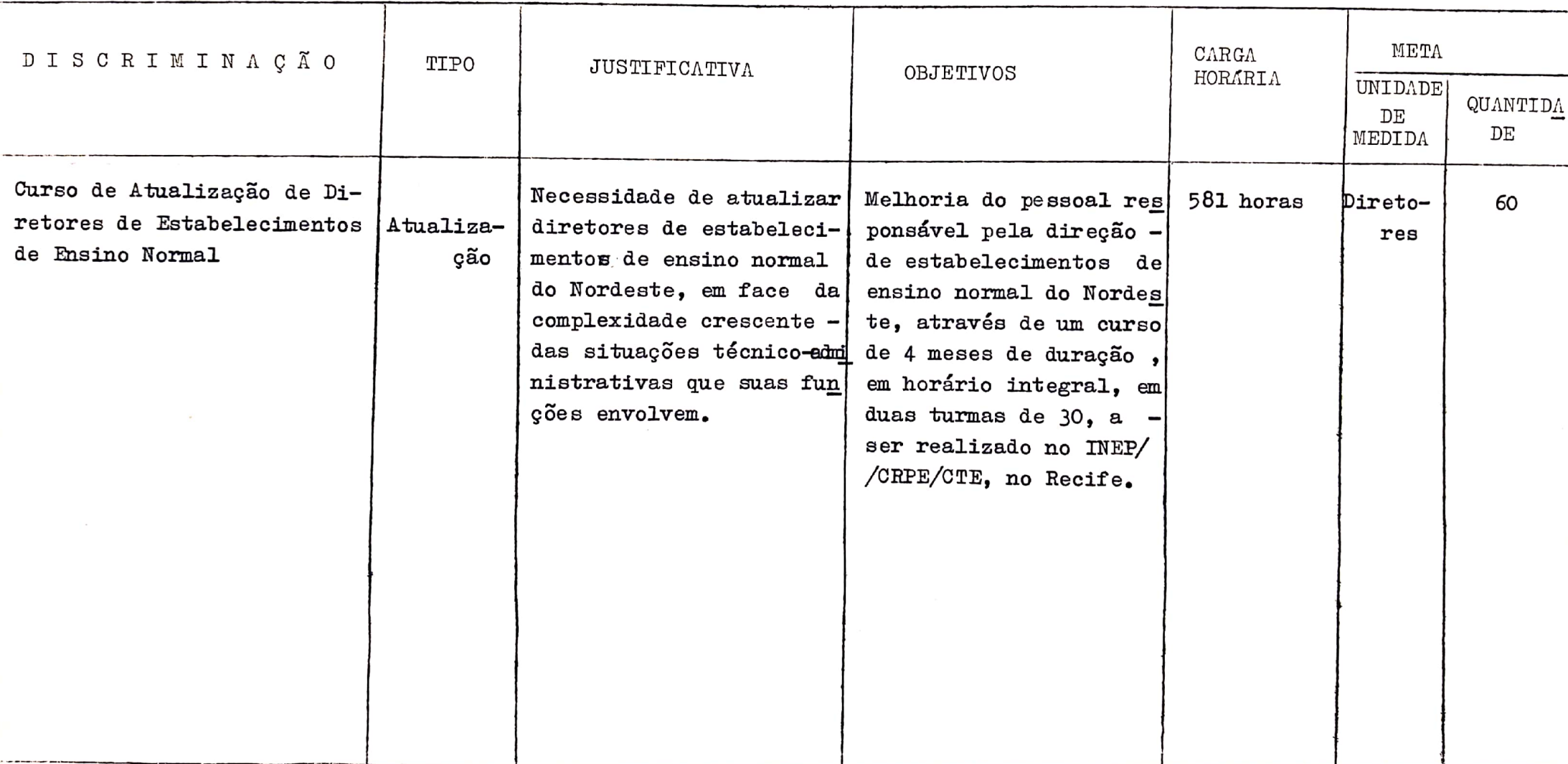

 $\mathbf{r} \in \mathbb{R}^{N \times N}$  .

 $\mathcal{N}=\mathcal{N}$  . <br> <br> <br> <br> <br> <br> <br>

 $\mathbf{k}$ 

CONVENIO - SUDENE

QUADRO XI - CURSOS/SEMINARIOS

 $\sum$ 

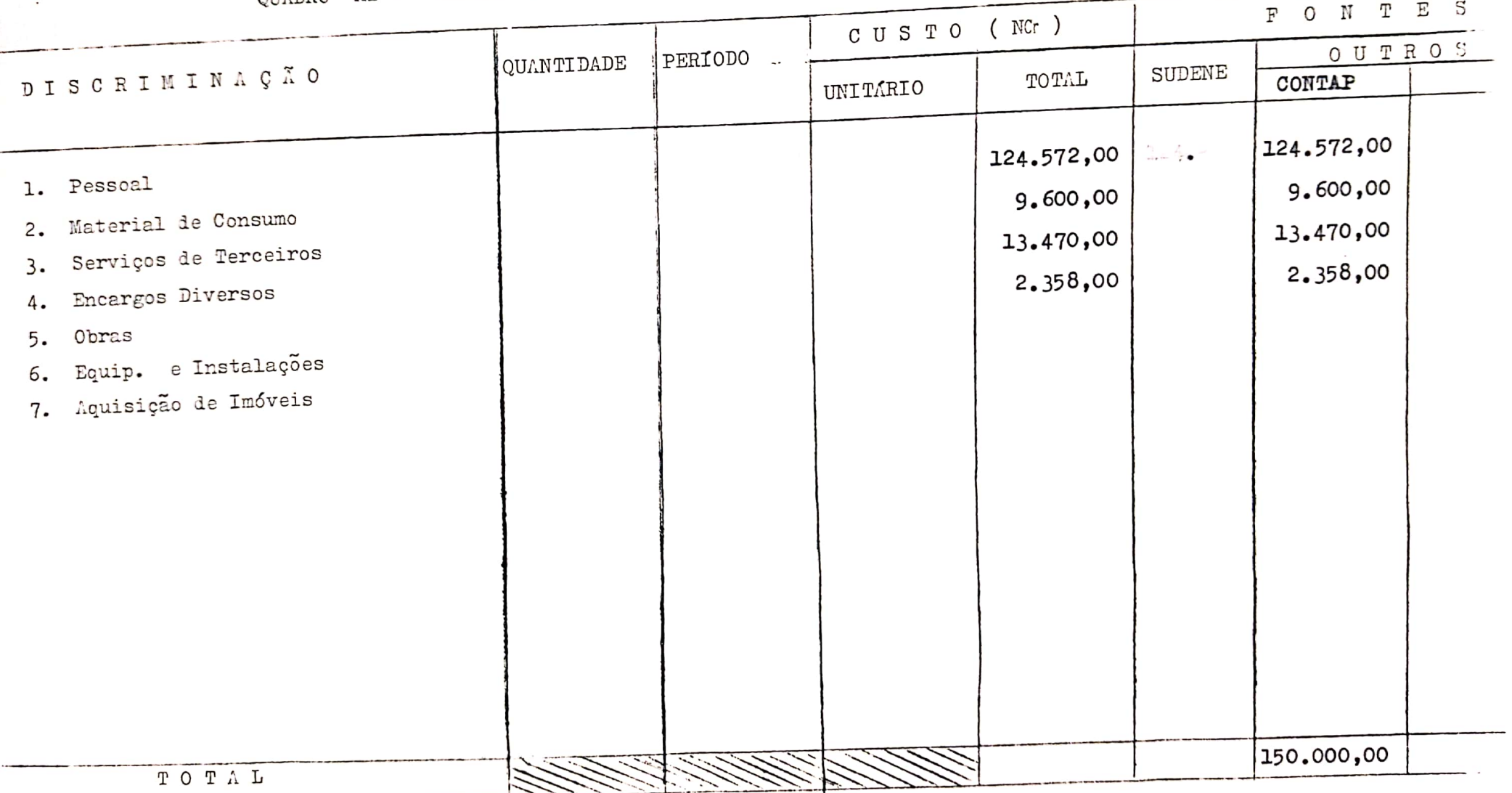

 $\mathbf{q}(\mathbf{r})$  , where  $\mathbf{q}(\mathbf{r})$ 

 $\bullet$   $^+$ 

#### I. DADOS GERALS DO CONVENIO

'l. IDENTIFICAÇÃO

Nº do Processo

Nº do Convênio

a ser assinado, aguardando pronunciamento do MEC/INEP Data de assinatura

OBJETIVOS ( DESCRIÇÃO SUMÁRIA)

melhoria do pessoal técnico—administrativo do ensino normal do Nordeste

EÉTIDADEC CONVENENTES

SUDENE/MEC — INEP/CONTAP  $\mathbf{r}$ 

— ESTADO

- OUTRAS

4. ENTIDADES FINANCIADORAS ( INDICAR O VALOR DO

FINANCIAMENTO)

NCr\$ 150.000,00 (cento e cinquentamil cruzeiros novos) CONTAP

5. PERIODO DE VIGENCIA

a ser fixado, mediante assinatura do Convênio

6. ORGÃO EXECUTOR

MEC-INEP—CRPE—CTE

### II. DADOS GERAIS SOBRE O PLANO DE APLICAÇÃO

- l. JUSTIFICATIVA Necessidade de atualizar diretores de estabelecimentos de ensino normal do Nordeste , em face da complexidade crescente das situações técnico-administrativas que suas funções envolvem.
- 2. OBJETIVOS Melhoria do pessoal responsável pela direção de estabelecimentos de ensino normal do Nordeste, através de um curso de 4 meses de dura ção, em horário integral, em duas turmas de 30, a ser realizado no INEP/CRPE/CTE, no Recife.
- 3. METME Atendimento de 60 diretores de estabeleci mentos de ensino normal do Nordeste

#### III. ORIENTAÇÃO PARA o PREENCHIMENTO DOS QUADROS

- 1. No cabeçalho dos Quadros deverá constar o nome das entidades convenentes junto à palavra Convênio.
- No Quadro I, a primeira coluna conterá os códigos' do Orçamento—Programa da SUDENE, correspondentes às ativi vidades propostas. Essa coluna será preenchida pelo De partamento de Recursos Humanos da SUDENE. Nasi colunas seguintes devem ser indicados os objetivos e/ou meios dos itens referidos na coluna DENOMINAÇÃO — que serão estabelecidos a critério do órgão executor bem como as entidades financiadoras, as metas e os recursos previs tos,
	- OBS: Como na coluna DENOMINAÇÃO, deve-se colocarono me da atividade/projeto, entender-se-á como tal, as ações desenvolvidas através de processos ou trabalhos para a realização das metas de um pro grama. .
- 3. O Quadro II, Cronograma de Desembôlso para ATIVIDADES-PROJETOS e Fontes Financiadoras, refere—se às libera ções de recursos para a execução do convênio, estando sempre lembrado que a SUDENE não deverá liberar no mês de Dezembro.
- 4. O Quadro IV Plano Geral de Aplicação por Atividades-Projetos e Categoria Financeira da Despesa (de \_acõrdo com a Lei 4320), deverá ser preenchido por Fonte Financiadora, bem como um quadro consolidado com tôdasas Fontes Einanciadoras agrupadas; e o Quadro V — Fontes e Usos de Recursos por Categoria da Despesa da ATIVIDA DE/PROJETO, refere-se as fontes e usos de tôda a ativi dade a que está vinculado o Convênio,
- 5. O Quadro VI Pessoal refere-se a discriminação e re lação nominal do pessoal previsto para a execução da atividade inclusive indicando a Fonte Financiadora.
- O Quadro VII refere—se a discriminação de todo o E quipamento e Material Permanente previsto, inclusive <sup>a</sup> ' Fonte Financiadora.
- 7. Os Quadros VIII e IX são específicos para discrimina ção do Material Bibliográfico, inclusive a Fonte Einan ciadora, divididos por Livros e Periódicos respectiva—

CONVENIO - SUDENE/<br>QUADRO I - PLANO GERAL DE APLICAÇÃO, POR ATIVIDADES/PROJETOS

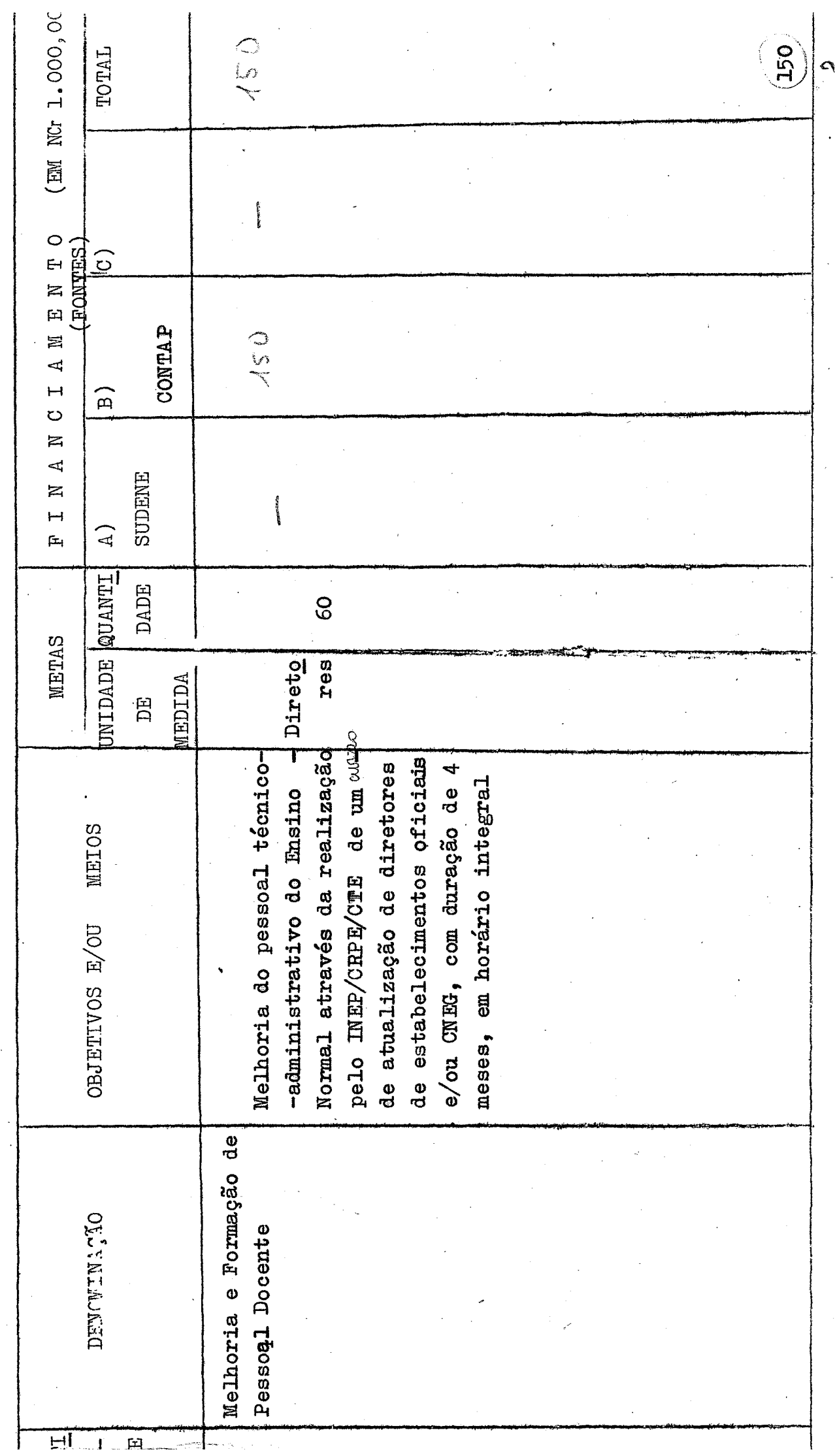

ķ

## Offeio nº 144/69 Gab.

Denjin

# Recife, 21 de maio de 1969

#### Senhor Diretor:

Venho propor a V.S. que o saldo de NCR\$ ... 40 862,14 ( quarenta mil, oitocentos e sessenta e dois cruzeiros novos e quatorze centavos) resultante do Convênio  $MEC /$ /SUDENE/SEEC/USAID/CONTAP  $n^2$  512 - 11 - 610 - 042 de 1966, re lativo à construção e equipamento do Centro de Treinamento Edu cacional do INEP/CRPE, em Apipucos, seja utilizado em um Curso de Aperfeiçoamento para Professôres de Instituto de Educação e Escolas Normais do Nordeste, a ser realizado em julho próximo, no Centro de Treinamento Educacinnal, sob a orientação técnica no INEW/CRPE/Centro de Treinamento Educacional, conforme pla no detalhado em anexo.

Nesta oportunidade, apresento a V.S. protestos de alto aprêço.

MAGALHAES MED ROBERTO Secretgric

Ilmo. Sr.

Dr. MOISES AGAMENOM SAMPAIO DE ANDRADE Diretor do Departamento de Recursos Humanos -**SUDENE** 

Nesta

APERFEICOAMENTO DE PROFESSORES DE INSTITUTOS DE EDUCAÇÃO E ESCOLAS NORMAIS DO NORDESTE

1. SETOR RESPONSAVEL: - Centro Regional de Pesquisas Educacionais do R cife.

### 2. OBJETIVOS

# 2.1 - OBJETIVO GERAL

- Aperfeiçoar pessoal qualificado para a atividade docente no ensino normal, em Psicologia e Iniciação à Escola Primária, através de atividades variadas, uma vez que são áreas de fundamental importância no elenco das diversas disciplinas pedagógicas.

# 2.2 - OBJETIVOS ESPECIFICOS

- a Dar aos Professôres bolsistas condições de análise e in terpretação de fatos psicológicos ligados aos problemas principais de aprendizagem, através de expsoições, trabalhos individuais e em grupo, porque isto favorece uma me lhor integração da Psicologia no conjunto das metodolo gias e outras áreas do Currículo da Escola Normal.
- b Oferecer aos Professôres bolsistas conhecimentos sôbre  $\mathbf a$ problemática da Escola Primária Brasileira e concientizálos da necessidade de um auto aperfeiçoamento constante, por meio de exposições, trabalhos individuais w em grupo-<br>porque essa atualização é necessária a uma melhor direção da aprendizagem.
- c Despertar nos professôres bolsistas para a importância do conhecimento da comunidade, onde está atuando, através de excursões a instituições importantes da cidade, desde que isso se faz necessário.

# 3. CARACTERISTICAS GERAIS

- 60 a - Número de participantes  $\overline{c}$ Número de Turmas
- b Qualificação dos participantes: Professôres de Curso Nor $maL$ .
- c Duração: 1º a 31 de julho de 1969 Dias: 22

Horas diárias: 8, sendo 5 horas de aulas e semi-<br>nários e 3 de trabalhos práticos a cargo da equipe do Centro.

d - Local de Funcionamento: Centro de Treinamento Educacional

# 4. ORGANIZAÇÃO

- a Disciplinas ( quadro anexo)
- b Corpo técnico docente Professôres e técnicos a serem recrutados de acôrdo com as necessidades
	- do trabalho.
- c O assessoramento técnico pedagógico dos seminá rios e das aulas será feito pela Equipe Técnica do. Centro de Treinamento Educacional do CRPE do Recife.

# 5. ATIVIDADES DIVERSAS

5.1 - Completando os OBJETIVOS ESPECÍFICOS (item 2.2, le tra "c", serão realizadas 3 excursões:

- Imstituto de Educação: Escola de Aplicação Cônego Rochael de Me deiros Jardim da Infância Ana Rosa

E Cidade Universitária - Olinda

- Museu do Açucar - Instituto Joaquim Nabuco

6. PREVISÃO ORÇAMENTARIA

- ) (Quadro anexo).

APERFEICOAMENTO DE PROFESSORES DE INSTITUTOS DE EDUCAÇÃO

E ESCOLAS NORMAIS DO NORDESTE

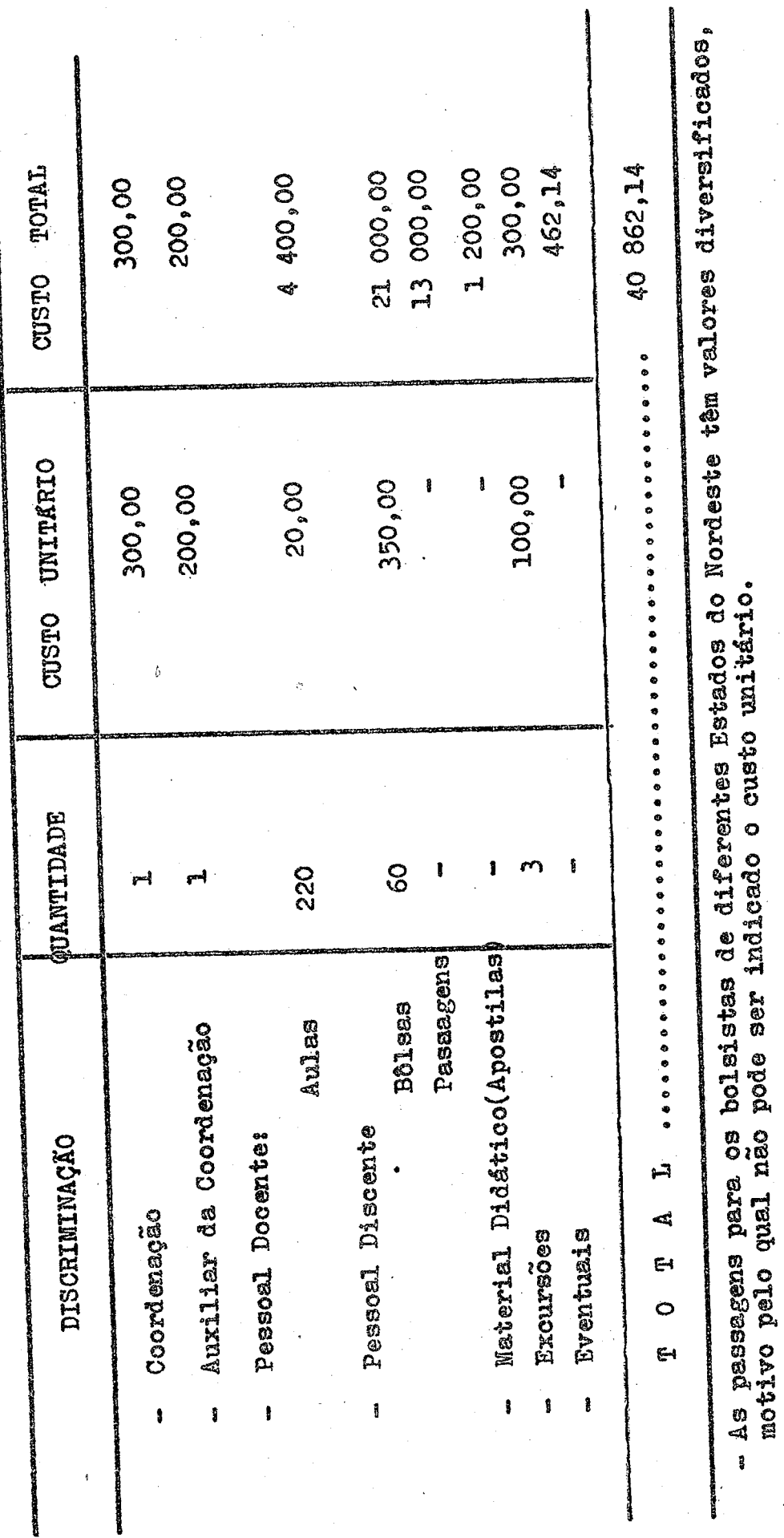

 $\ddot{\phantom{a}}$ 

APERV

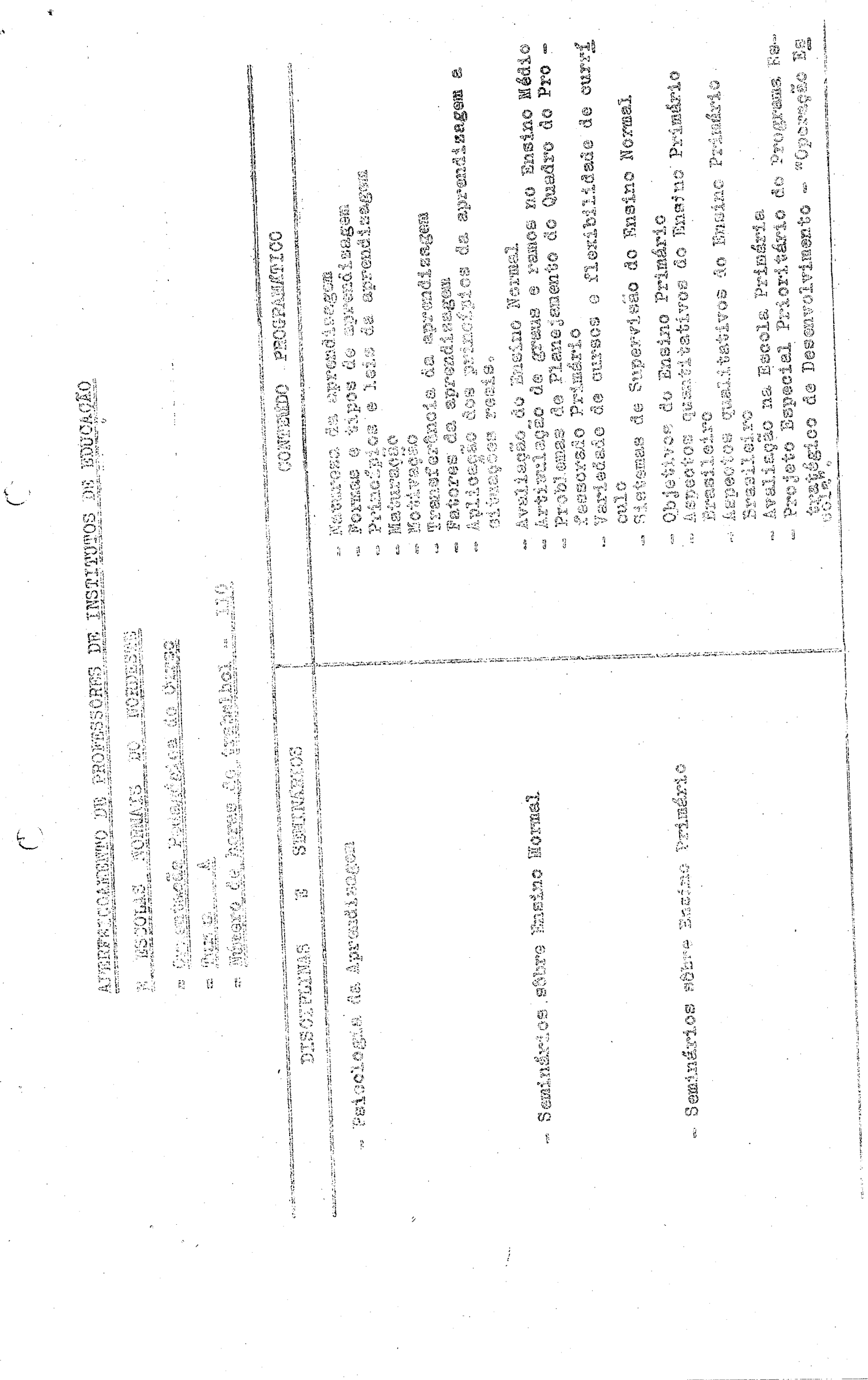

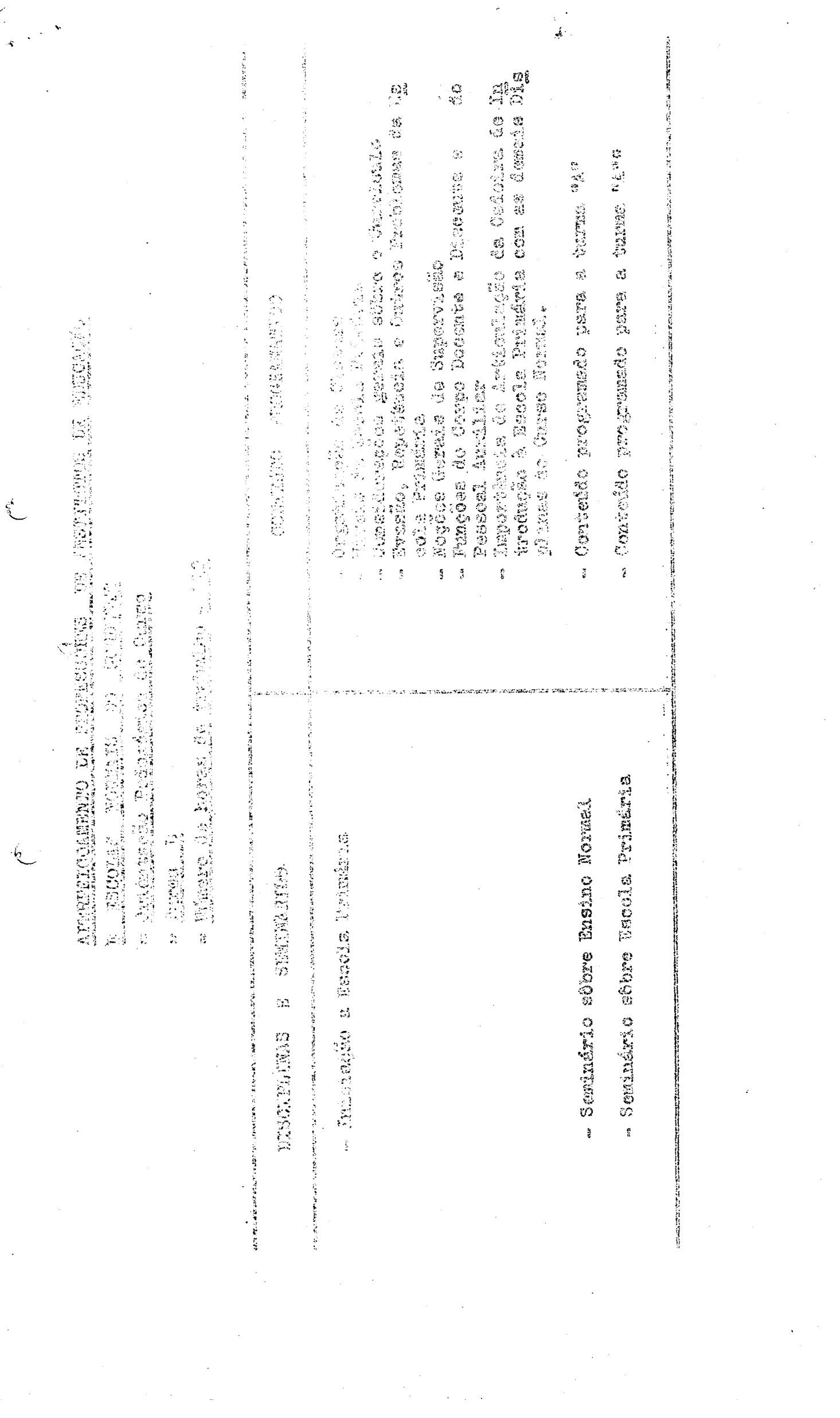

 $\hat{\mathcal{L}}$